# KHRONOS

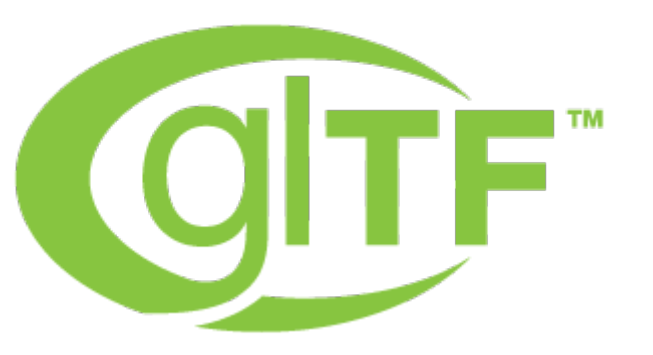

**Marco Hutter** [gltf@marco-hutter.de](mailto:gltf@marco-hutter.de)

#### **Khronos glTF Webinar February 2017**

**© Copyright Khronos Group 2017 - Page 1**

### **What is glTF?**

#### **glTF is the** *GL Transmission Format*

- An open standard, developed by Khronos: khronos.org/gltf
- **Designed for the efficient transfer of 3D assets**
	- Versatile, compact, and easy to process by the client

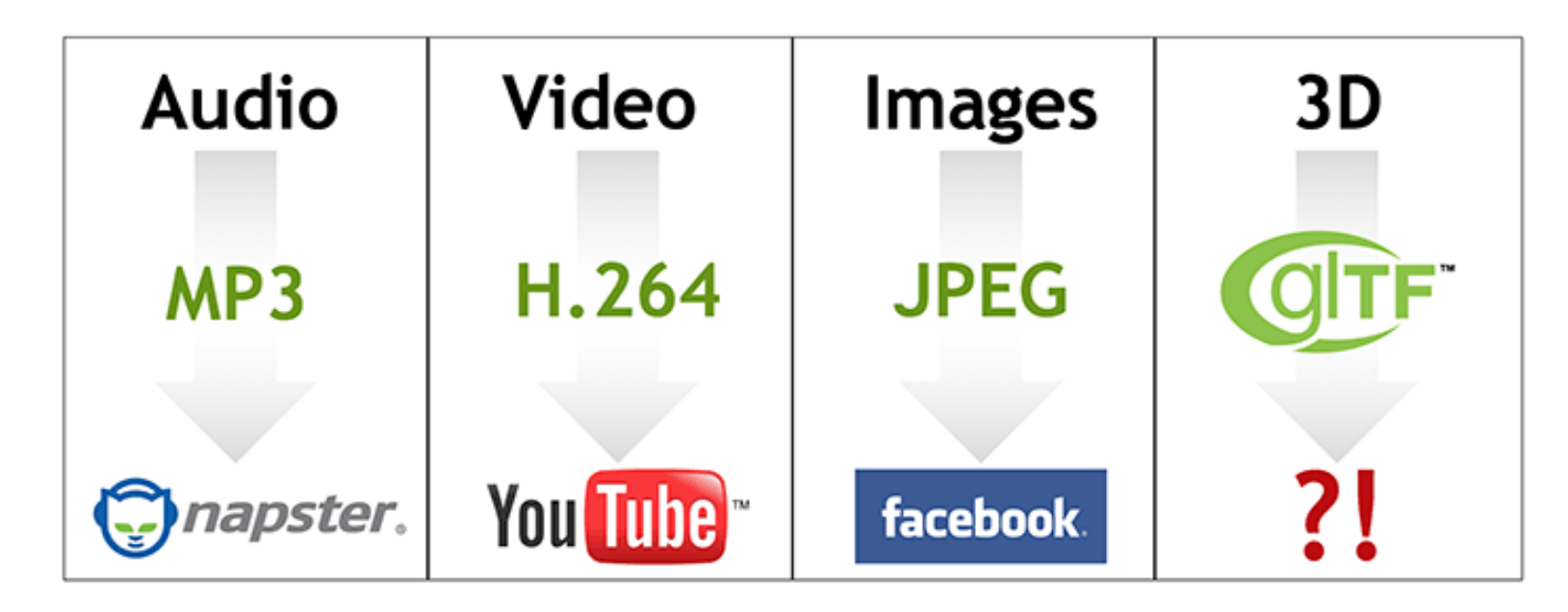

#### **Outline**

- **The full tutorial is available at** [github.com/KhronosGroup/glTF-Tutorials](https://github.com/KhronosGroup/glTF-Tutorials)
- **Explains the concepts of glTF, step by step**
	- Each one demonstrated with an actual glTF asset
- **Geometry, animations, materials, textures, skins…**
- **Targeting glTF 2.0: Pull request at** [github.com/KhronosGroup/glTF/pull/826](https://github.com/KhronosGroup/glTF/pull/826)

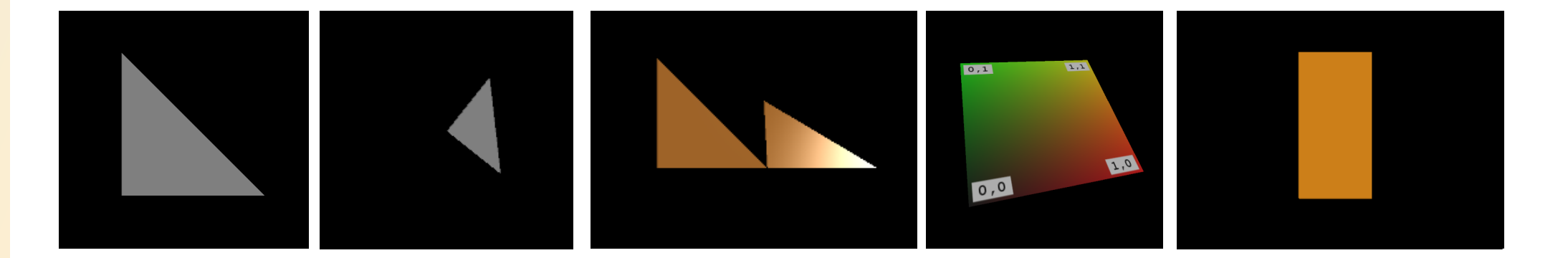

#### **Introduction and motivation**

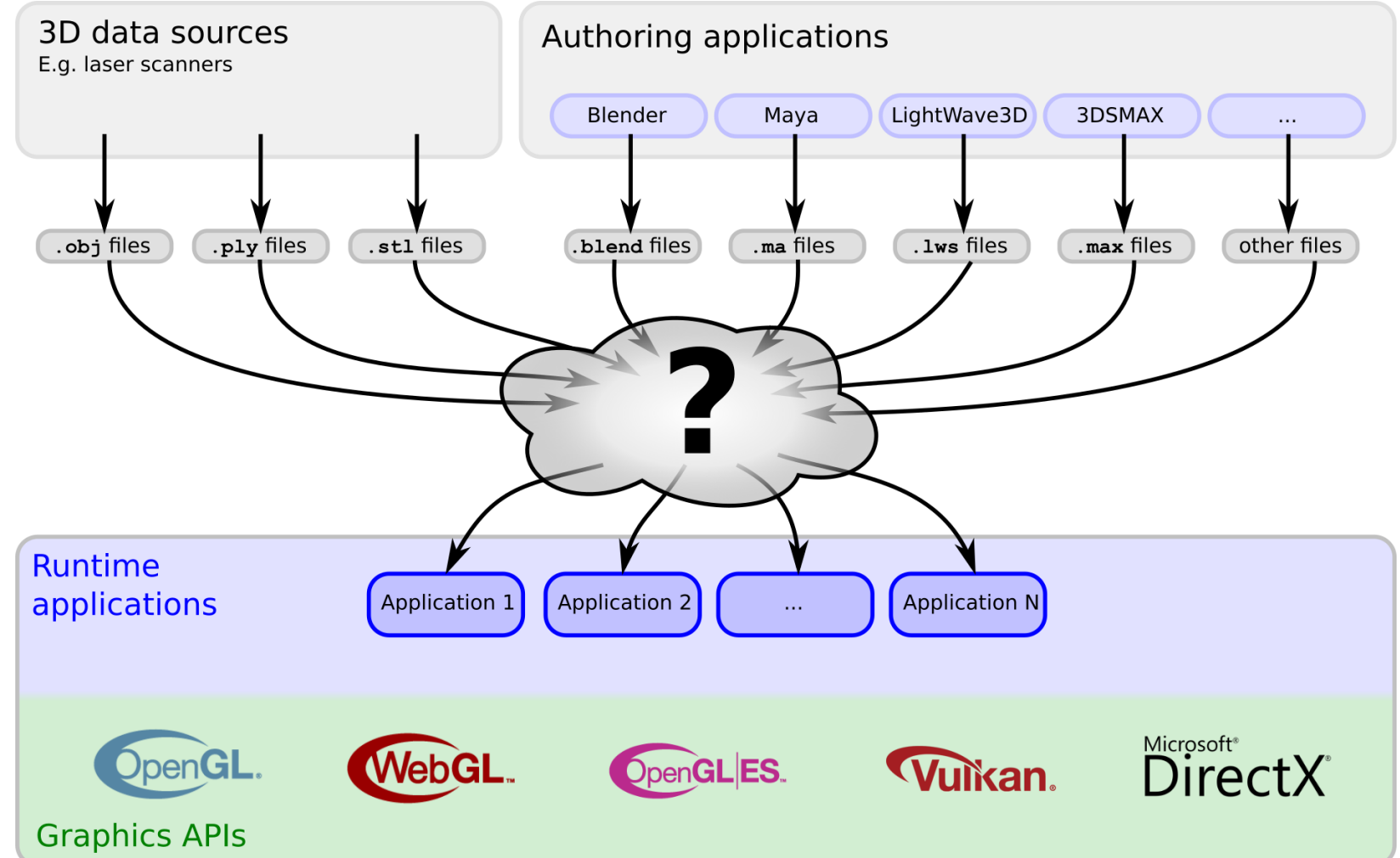

#### **Introduction and motivation**

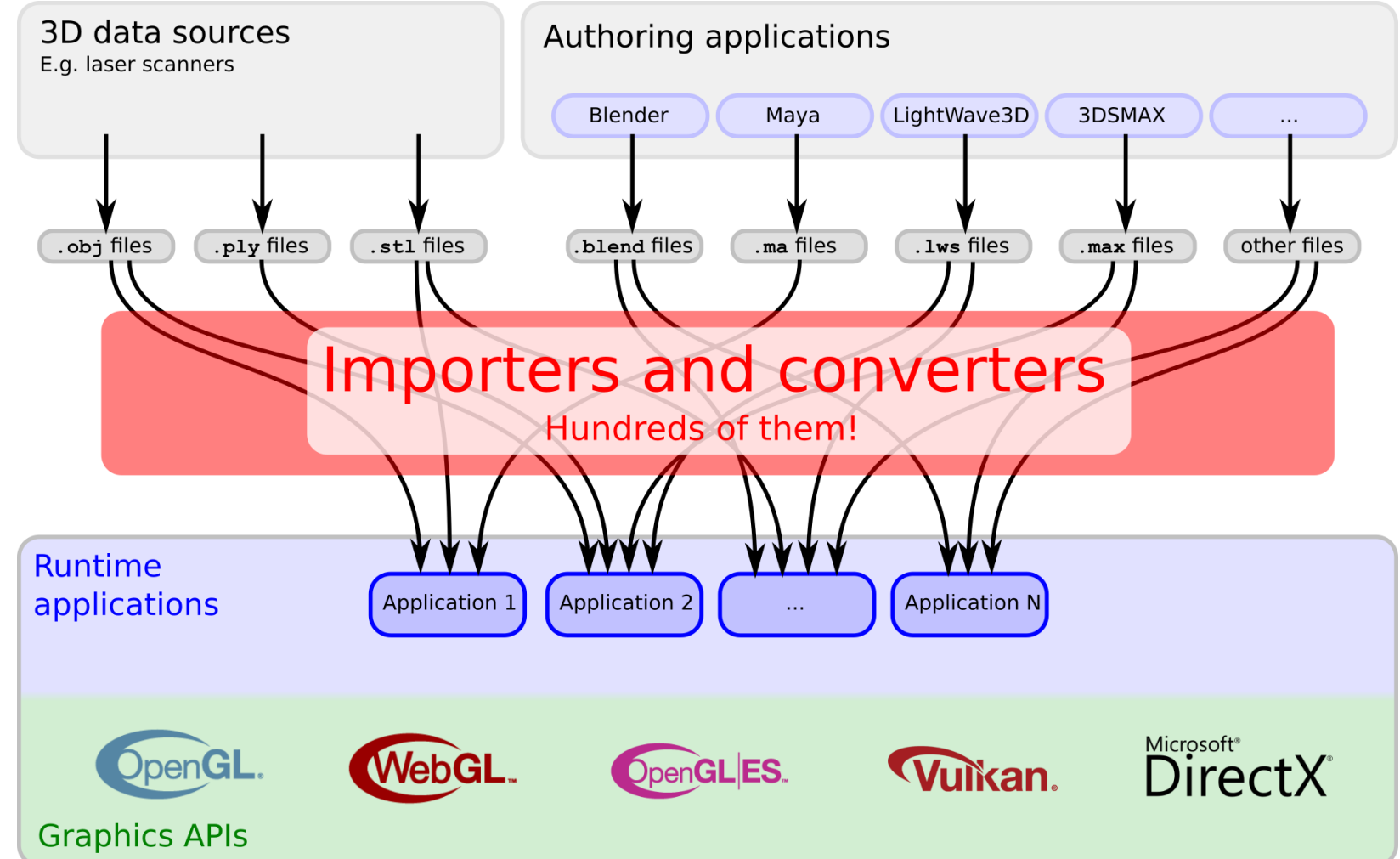

#### **Introduction and motivation**

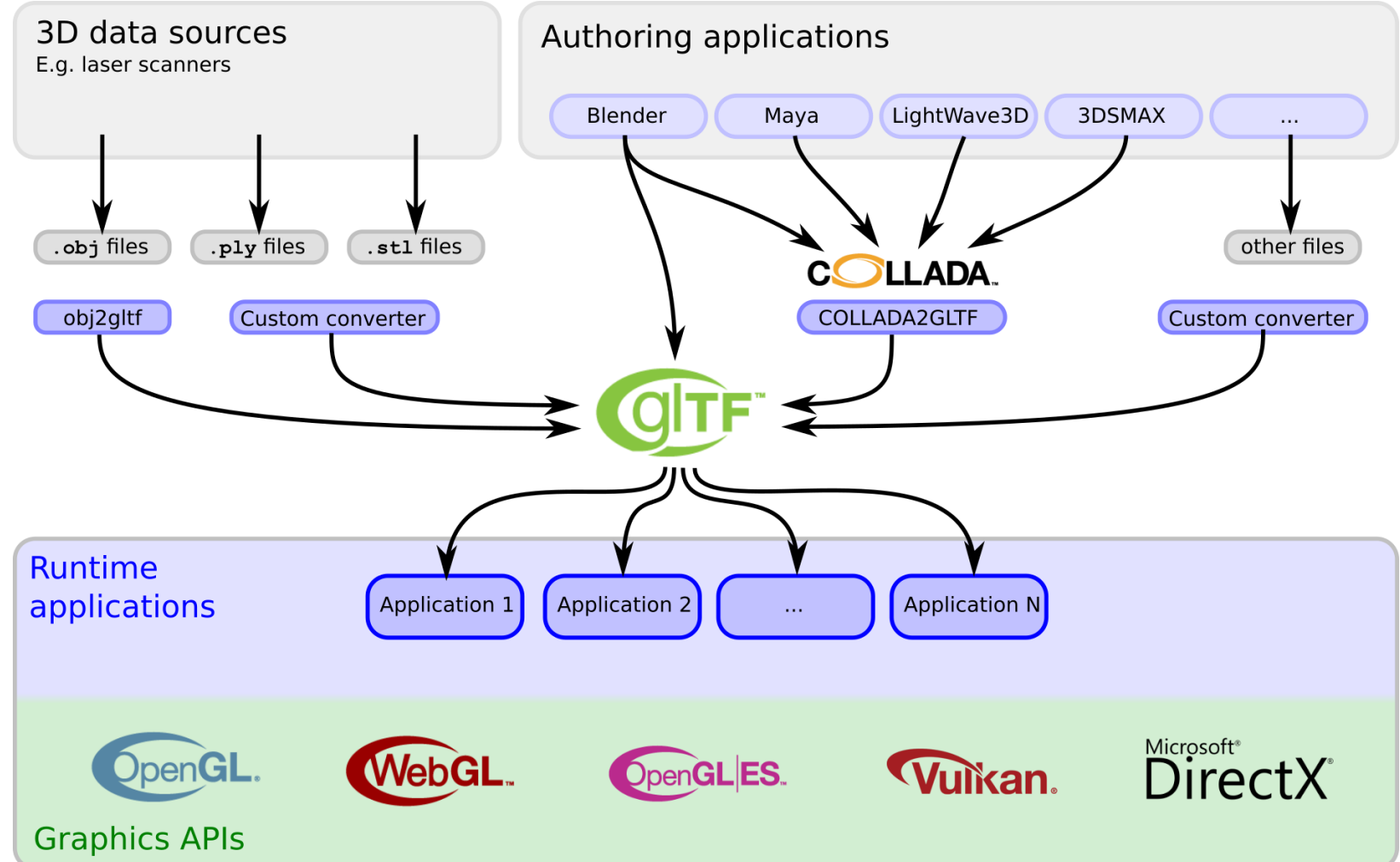

# **Goals of glTF**

**Versatile:**

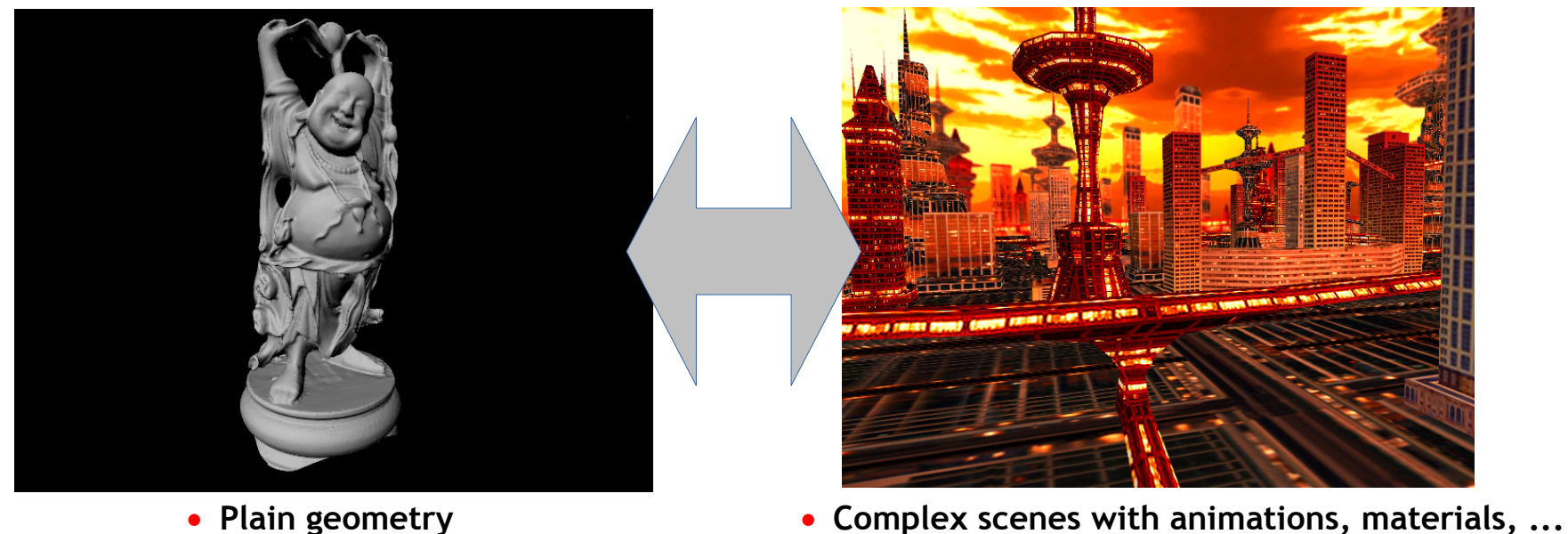

OBJ : **90MB** glTF: **19MB**

COLLADA: **5.3MB** (+1.9MB textures)

glTF: **2.2MB** (+1.9MB textures)

**Easy to parse**

**Compact:**

- Core format based on JSON
- Geometry data stored in binary form: No decoding overhead!

NOS-KHRO

#### **Users and supporters of glTF: Libraries**

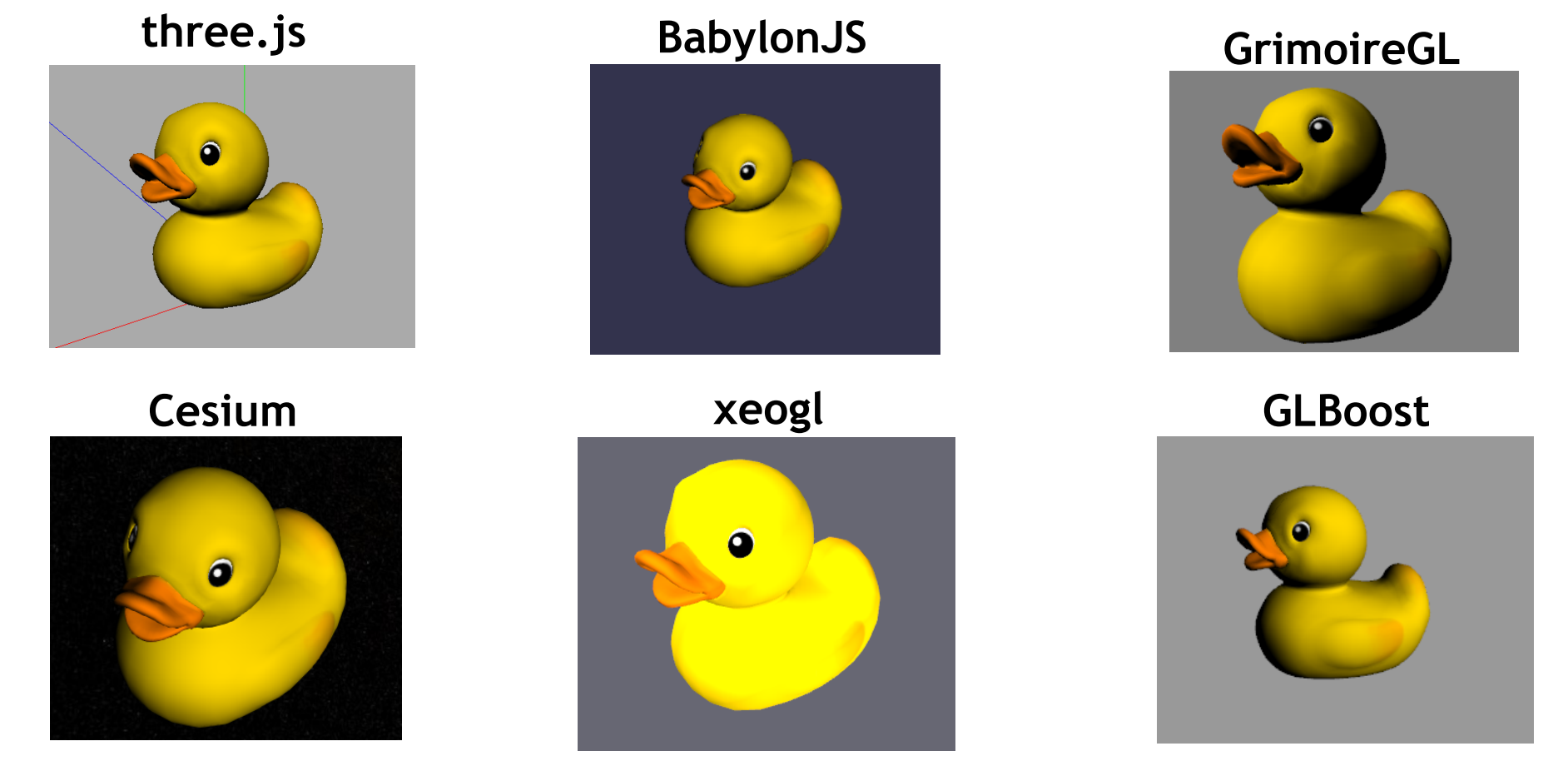

**Test and comparison of loaders and viewers at [github.com/cx20/gltf-test](https://github.com/cx20/gltf-test)**

#### **Users and supporters of glTF: Applications**

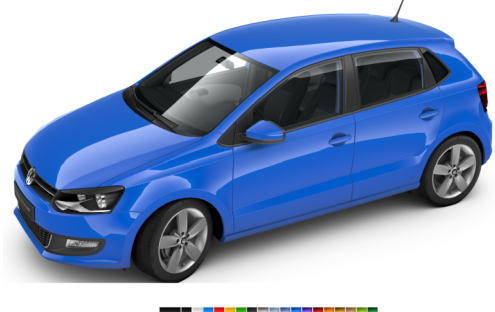

\_\_\_\_\_\_\_\_\_\_

**Ca** Skatchfah

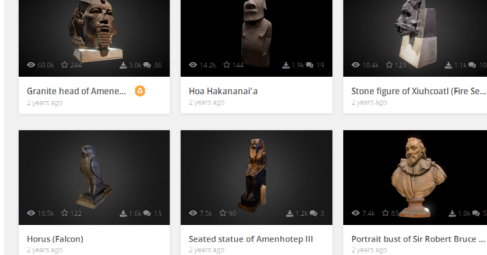

#### **Cesium BioDigital**

#### **VisCircle Sketchfab Archilogic**

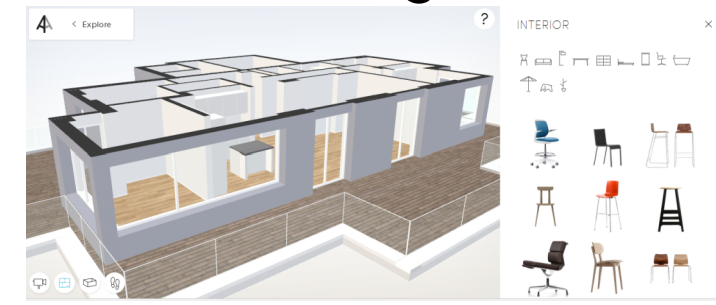

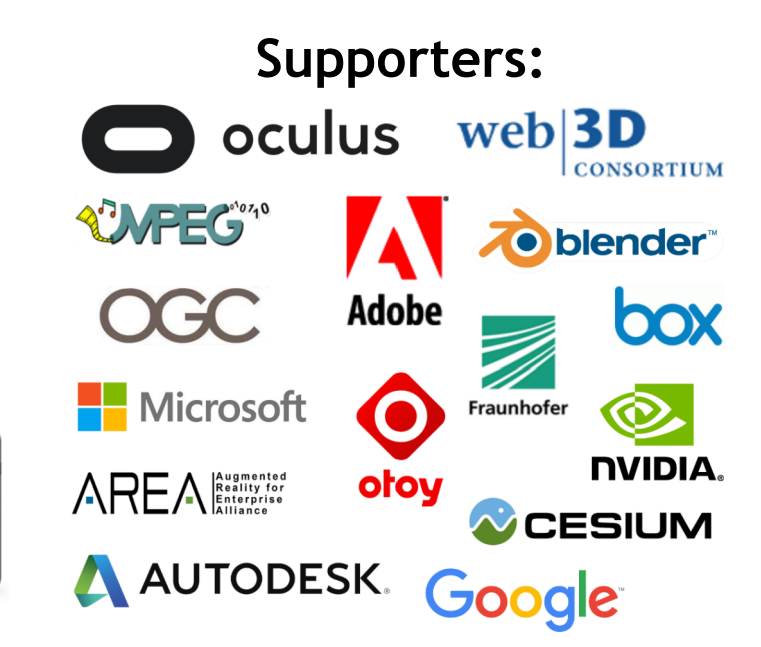

#### ပ်ဳိ  $O_{\tilde{z}}^{\circ}$  $\tilde{\mathbf{z}}$  $\pm$  $\overline{\textbf{Y}}$

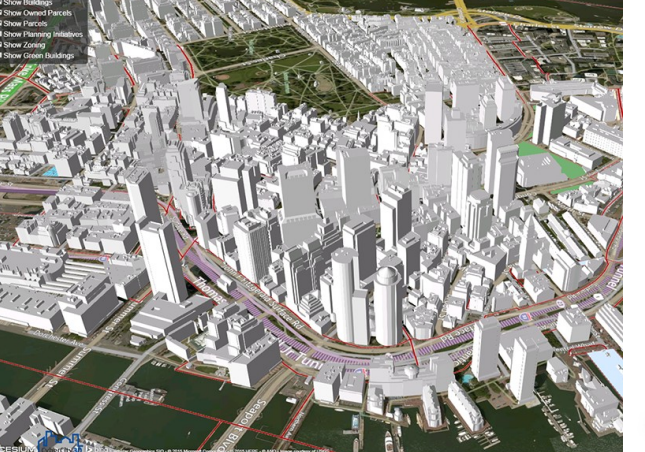

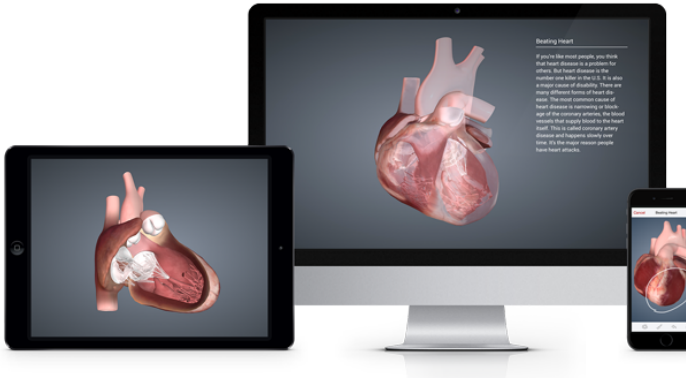

#### **Basic file structure**

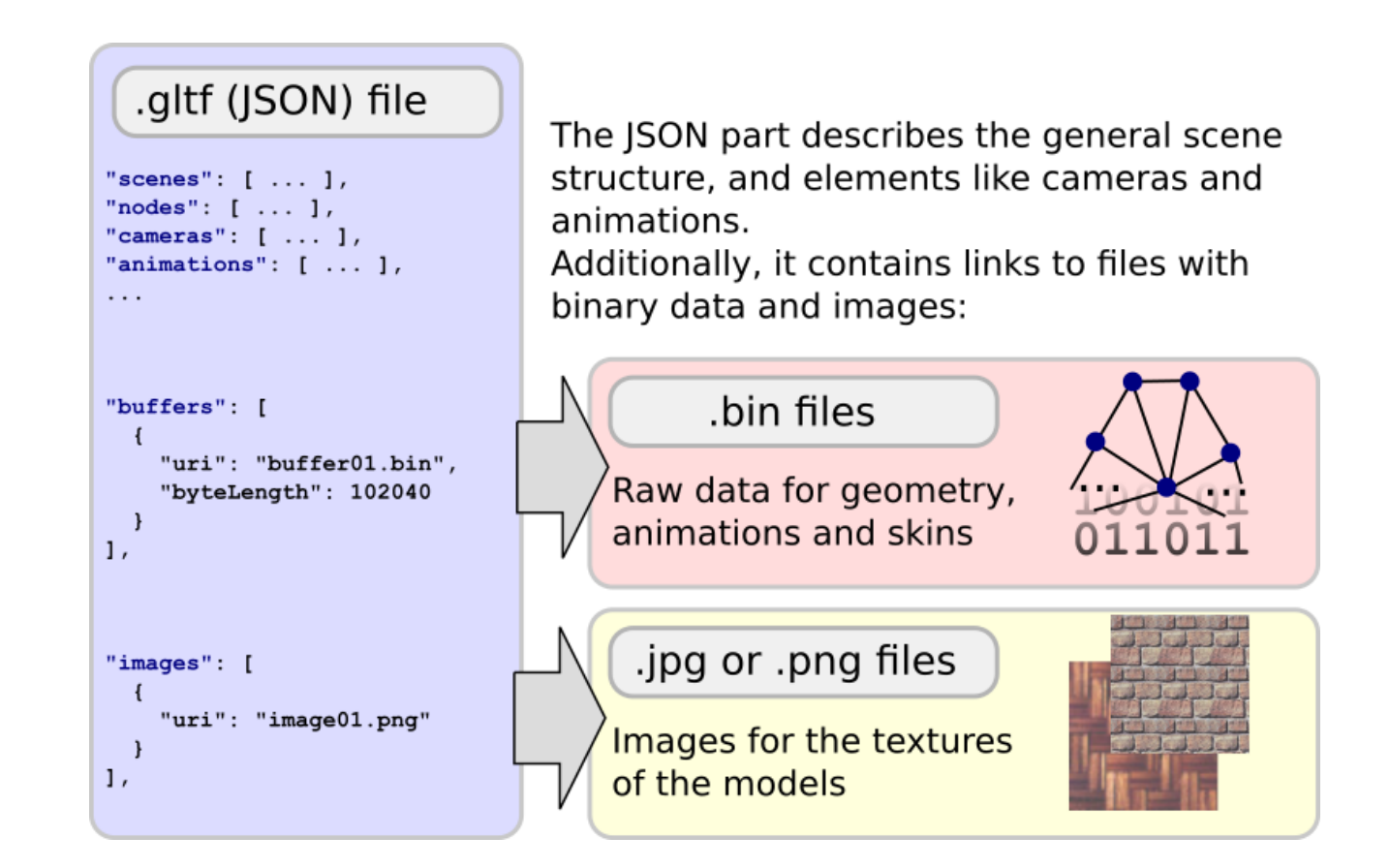

**External resources** *can* **be embedded into JSON, as data URIs**

NOS-HRC  $\overline{\underline{\smile}}$ 

#### **Basic JSON structure**

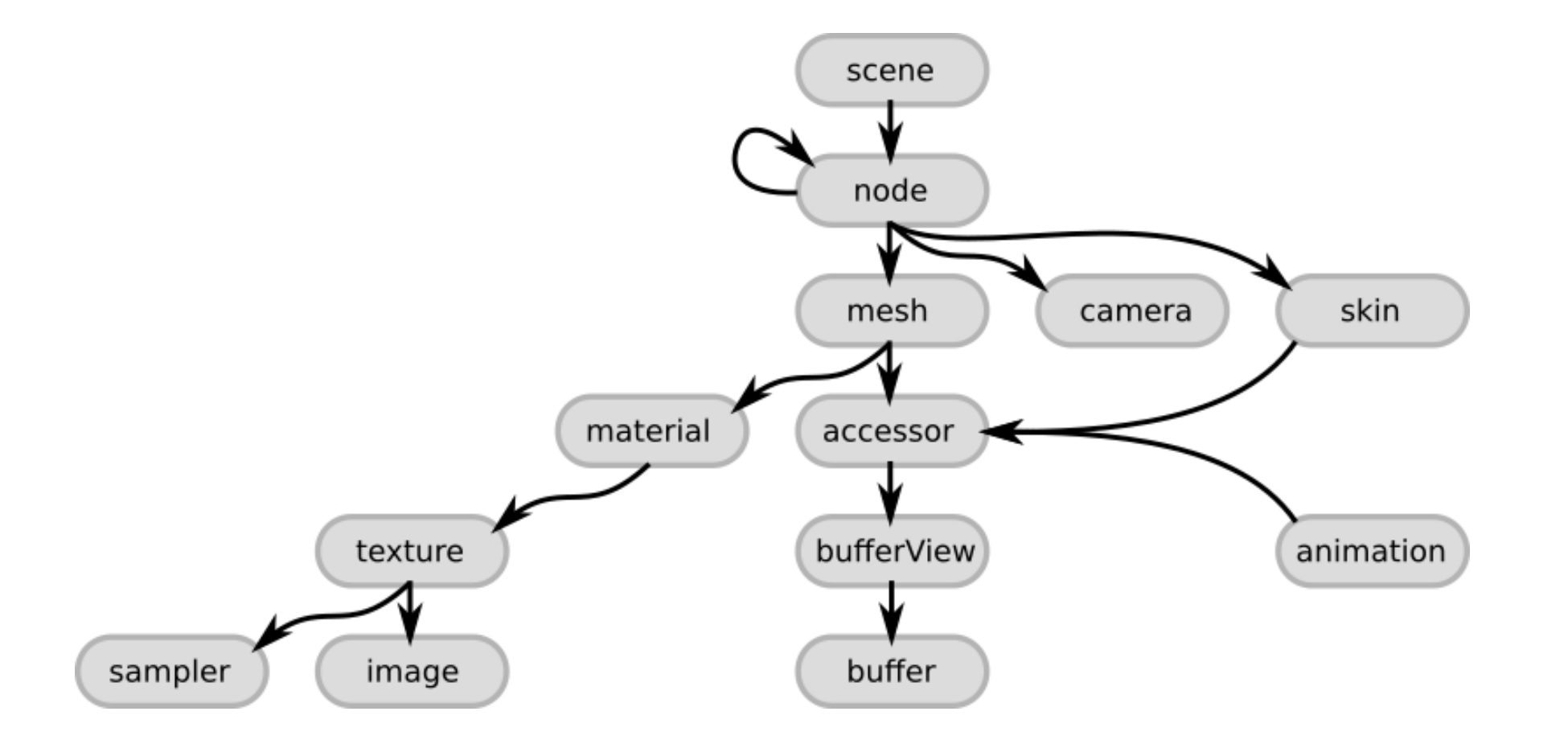

SNOS KHRC

```
{
"scenes" : [ { "nodes" : [ 0 ] } ],
"nodes" : [ { "mesh" : 0 } ],
"meshes" : [ {
   "primitives" : [ { "attributes" : { "POSITION" : 0 } } ]
  }
],
"buffers" : [
 {
   "uri" : "data:application/octet-stream;base64,AAAAAAAAAAAAAAAAAACAPwAAAAAAAAAAAAAAAAAAgD8AAAAA",
   "byteLength" : 36
  }
],
"bufferViews" : [
 {
   "buffer" : 0,
   "byteOffset" : 0,
   "byteLength" : 36,
   "target" : 34962
 }
],
"accessors" : [
  {
   "bufferView" : 0,
   "byteOffset" : 0,
   "componentType" : 5126,
   "count" : 3,
   "type" : "VEC3",
   "max" : [ 1.0, 1.0, 0.0 ],
   "min" : [ 0.0, 0.0, 0.0 ]
  }
],
"asset" : { "version" : "2.0" }
}
                                           This is a complete
                                           glTF asset
                                            with an embedded buffer
                                            (Supposed to be the
                                            minimal glTF asset)
```

```
© Copyright Khronos Group 2017 – Page 12
```
#### **Scenes and nodes**

- **Nodes stored in JSON**
	- Define a node hierarchy
	- Can have local transforms
- **Meshes, cameras, etc. are attached to nodes**

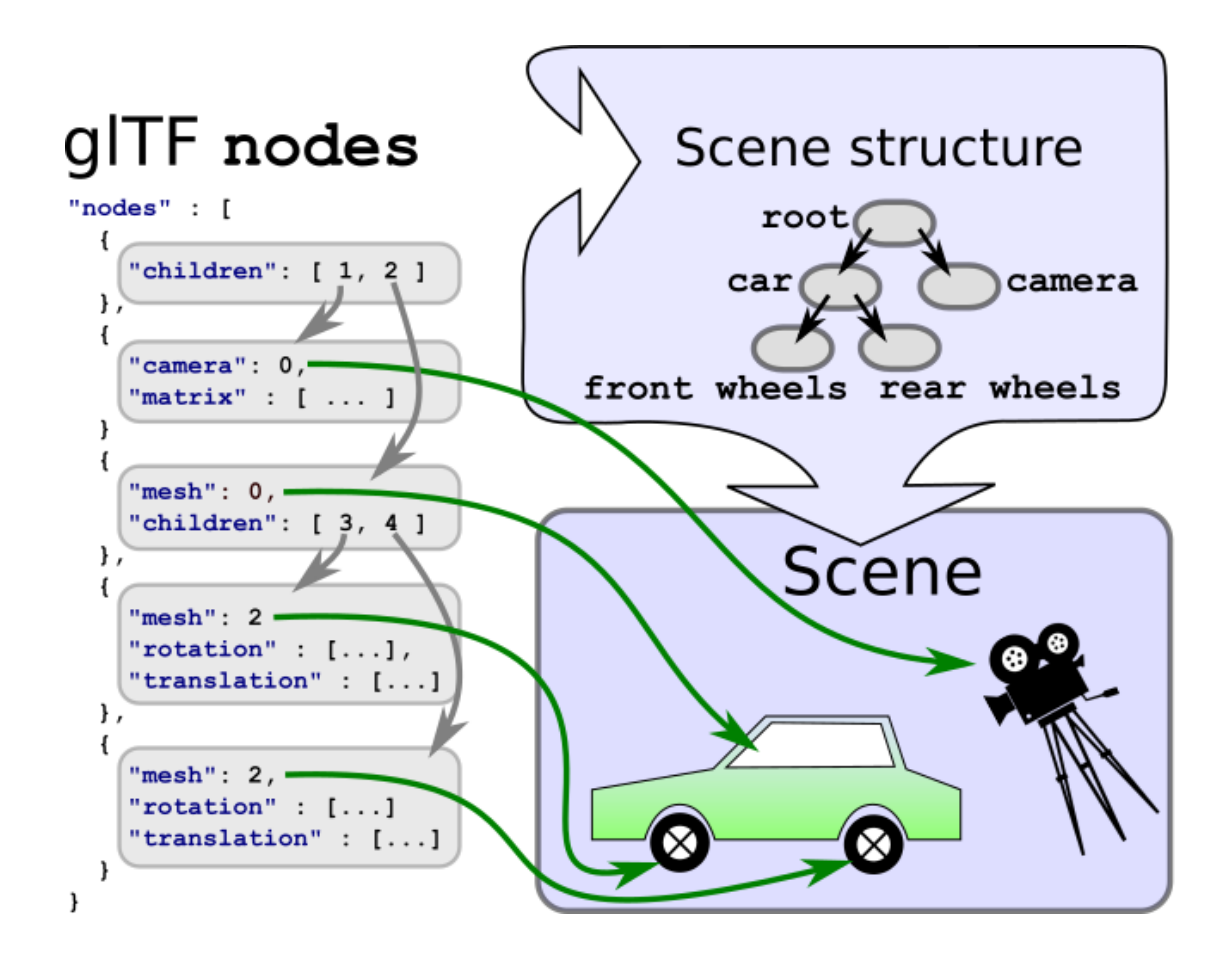

SO'S  $\mathbf{z}$  $\pm$  $\overline{\underline{\mathsf{Y}}}$ 

#### **Cameras**

**Perspective and orthographic cameras, attached to nodes**

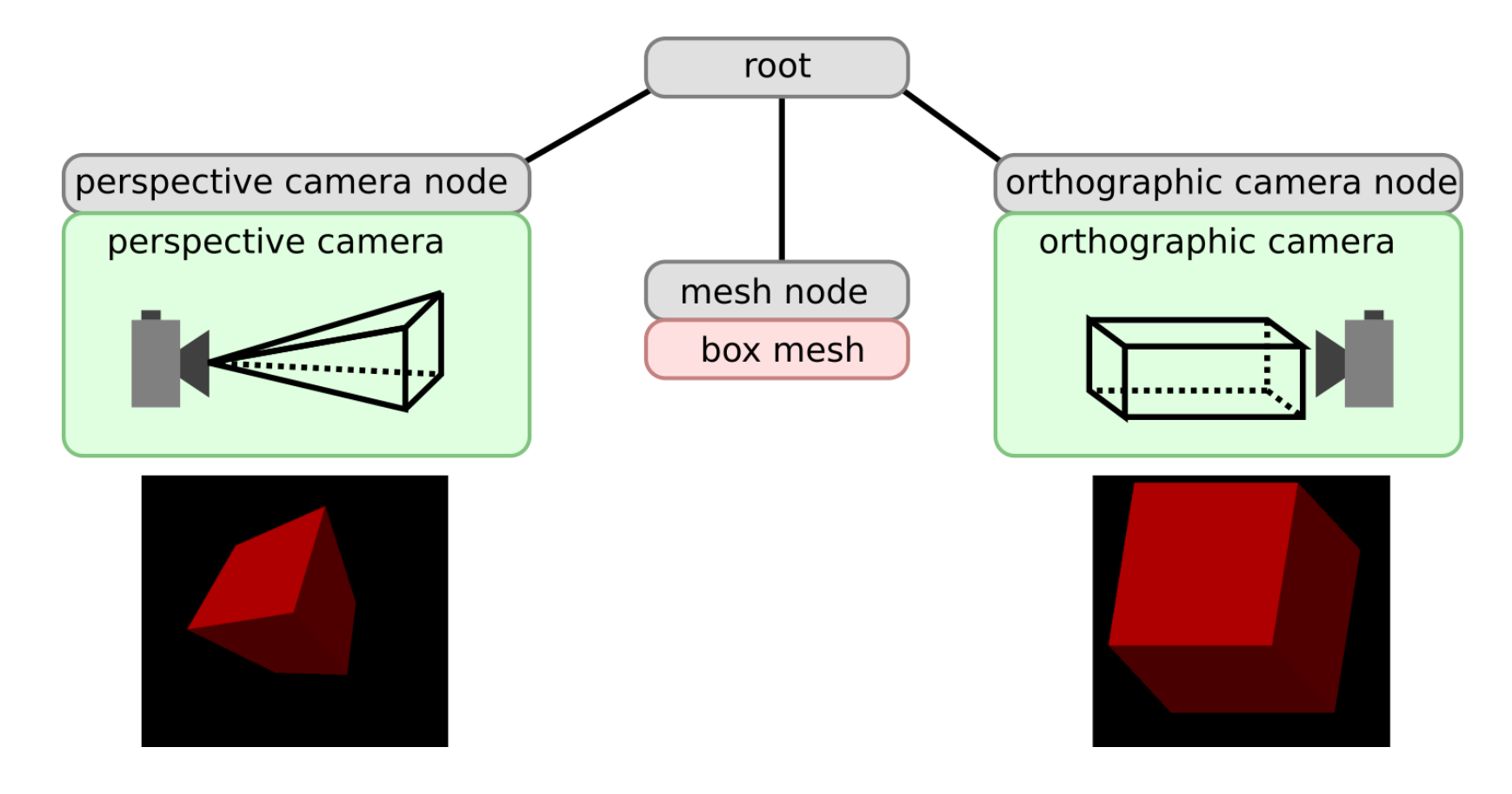

NOS-KHRS

#### **Buffers, bufferViews, and accessors**

- **A buffer is stored in an external file, in binary form**
- **A bufferView defines a part of a buffer**
- **An accessor defines the data layout of a bufferView**

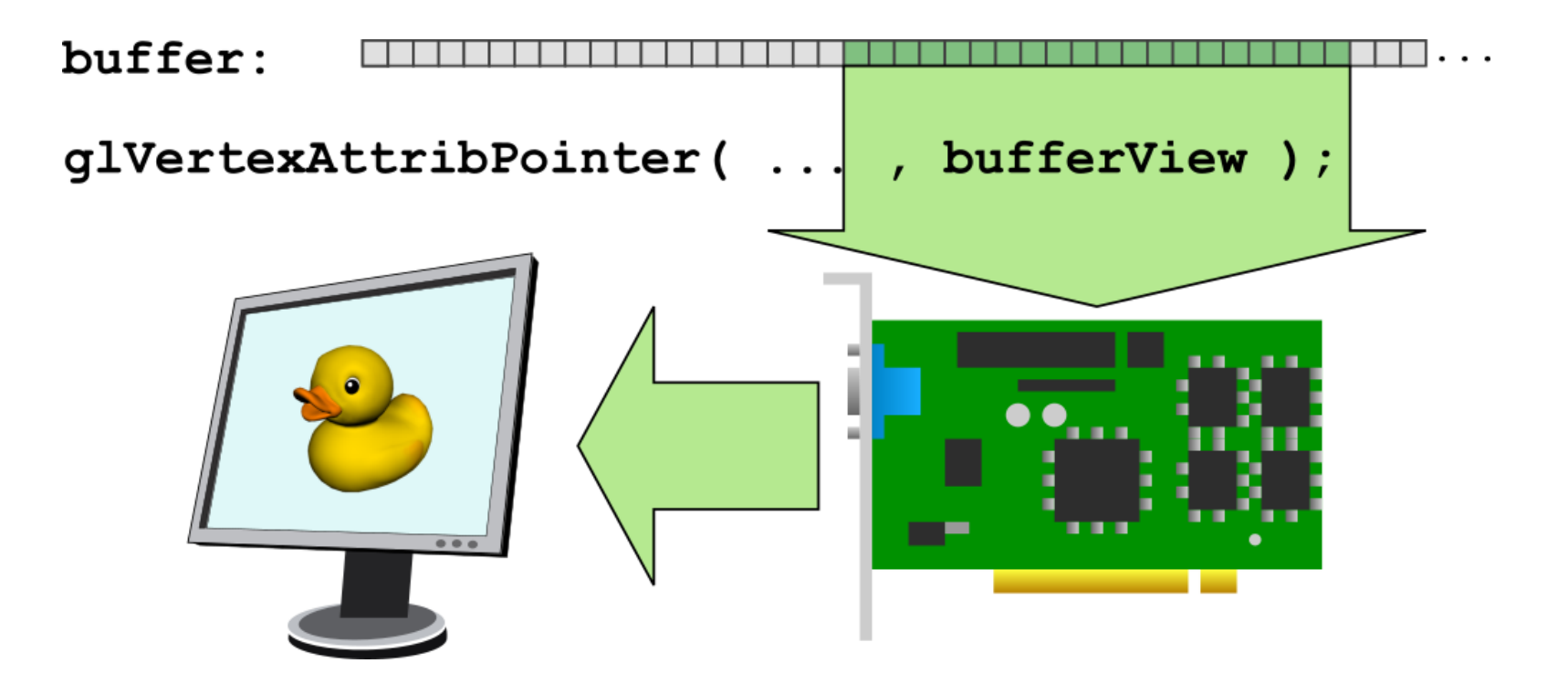

#### **A simple animation**

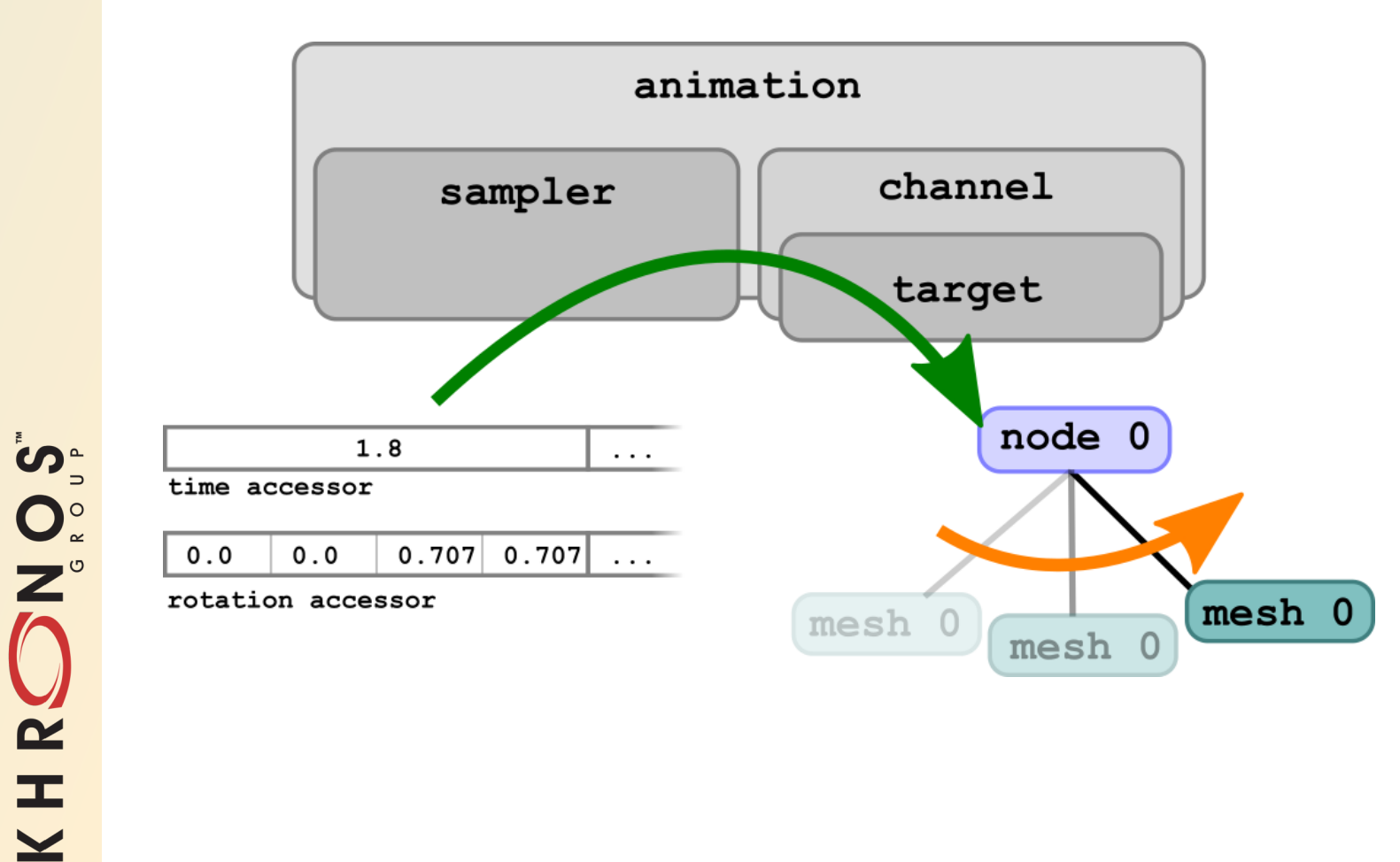

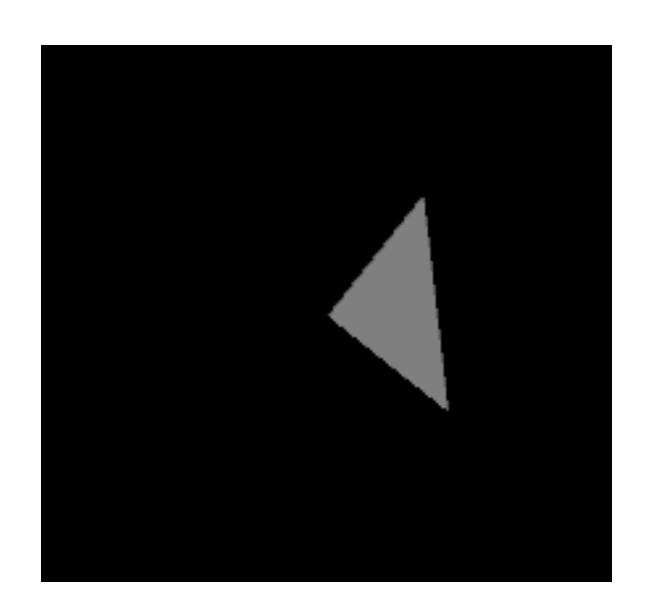

#### **Meshes**

**Consist of mesh primitives that refer to accessors with vertex attribute data**

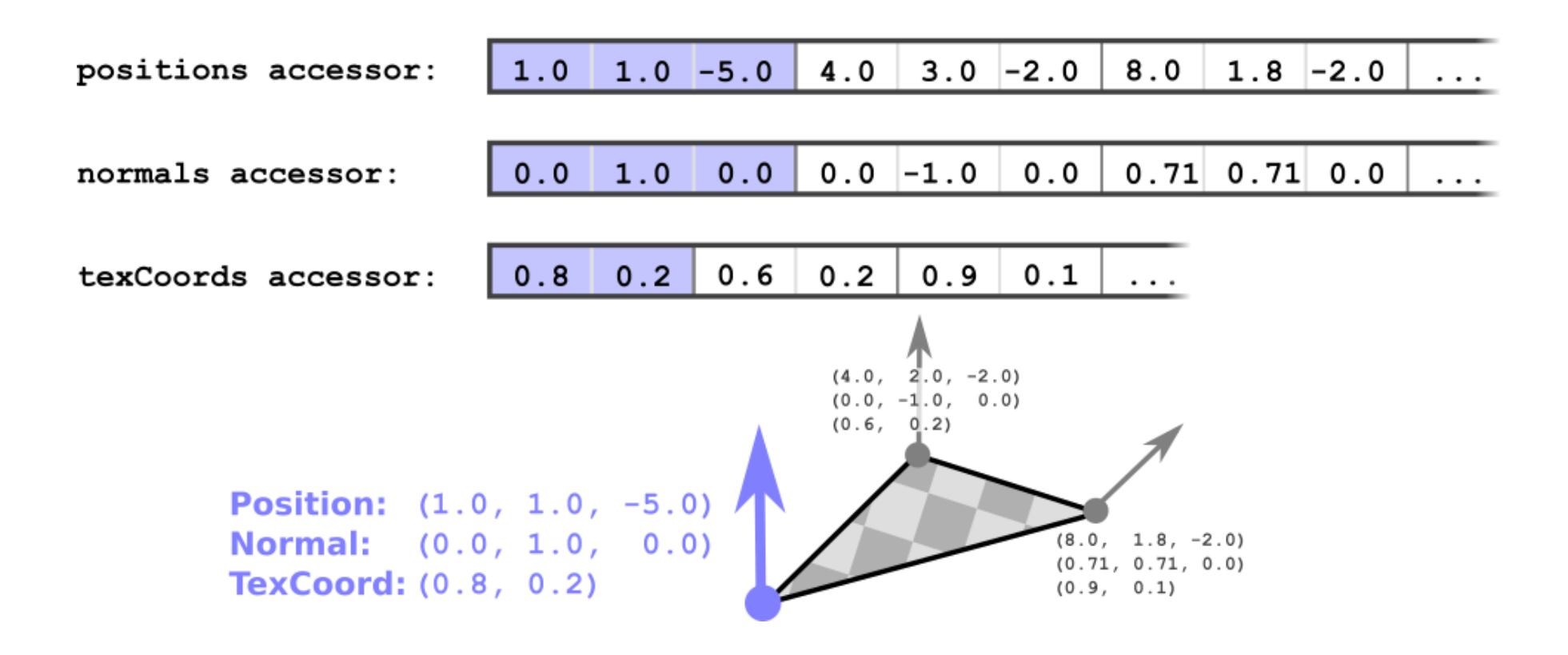

#### **Materials**

- A **material** stores material parameters
	- For example: Metallic-ness and roughness
	- Can also be given as textures
- Physically based rendering (PBR) part of glTF 2.0
	- Coordinated effort to define a standard for PBR!

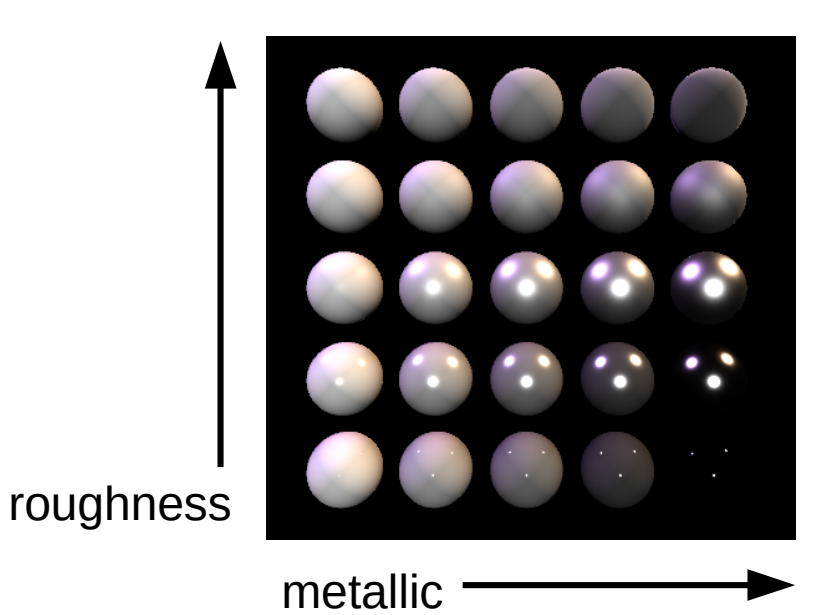

SO'S H R  $\overline{\underline{\mathsf{Y}}}$ 

### **Techniques (extension)**

- **An extension for GL-based rendering**
- **Fast forward:**
	- A **material** is an instance of a **technique**
	- A **technique** refers to a **program**
	- The **program** refers to GLSL **shader** objects

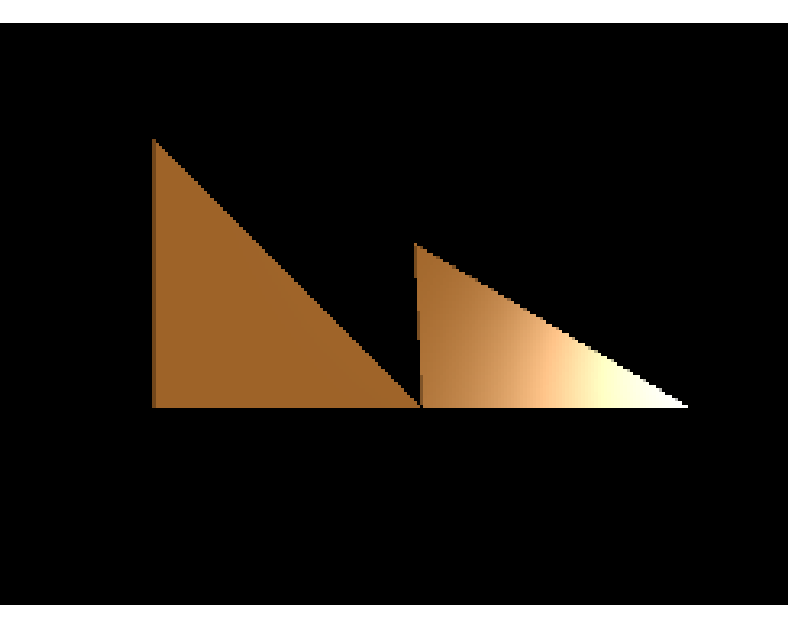

Seign H R.  $\overline{\textbf{Y}}$ 

#### **Techniques (extension)**

**Technique parameters describe shader attributes and uniforms**

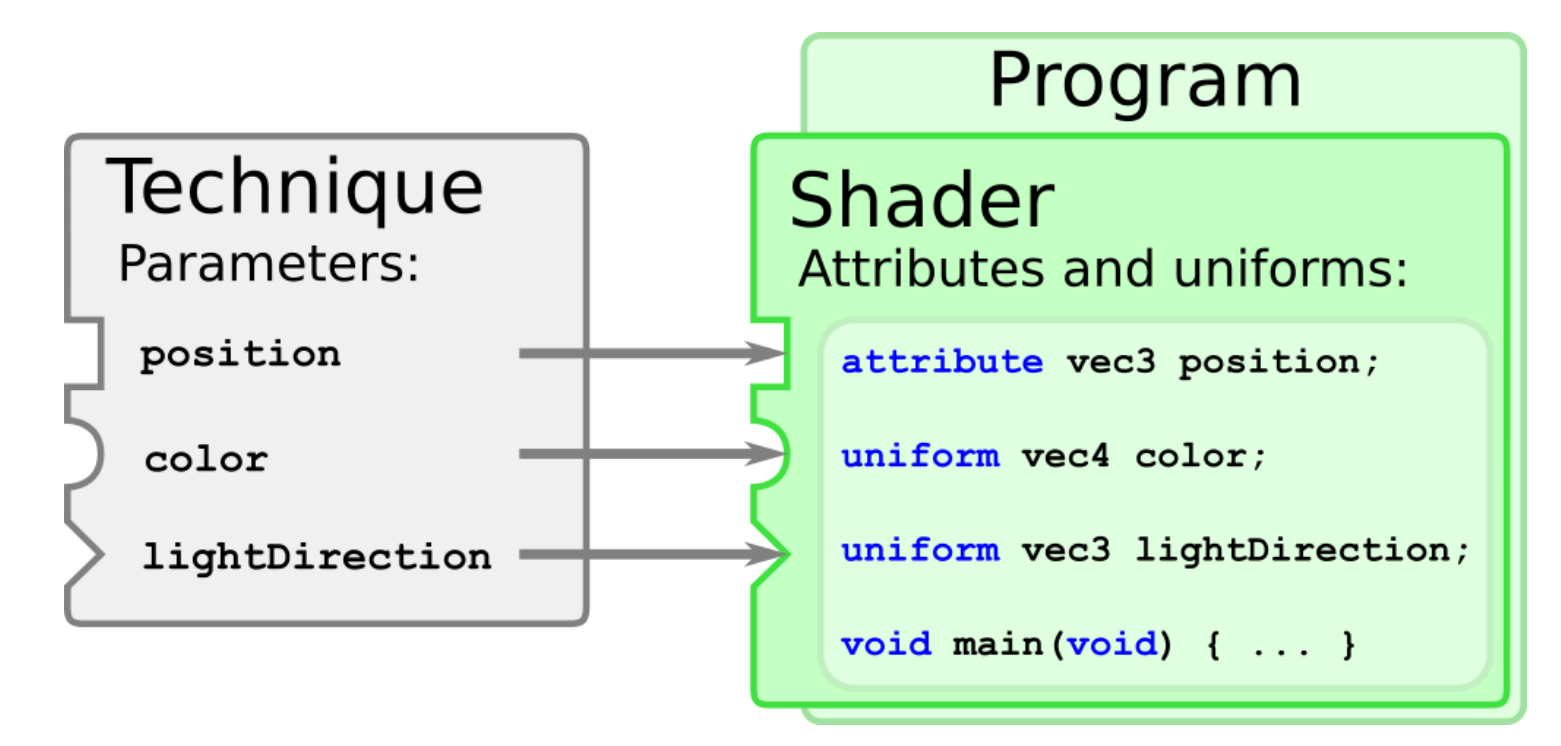

**Shaders are stored in external (GLSL) files**

#### **Materials and Techniques (extension)**

**• Materials are "instances" of techniques** 

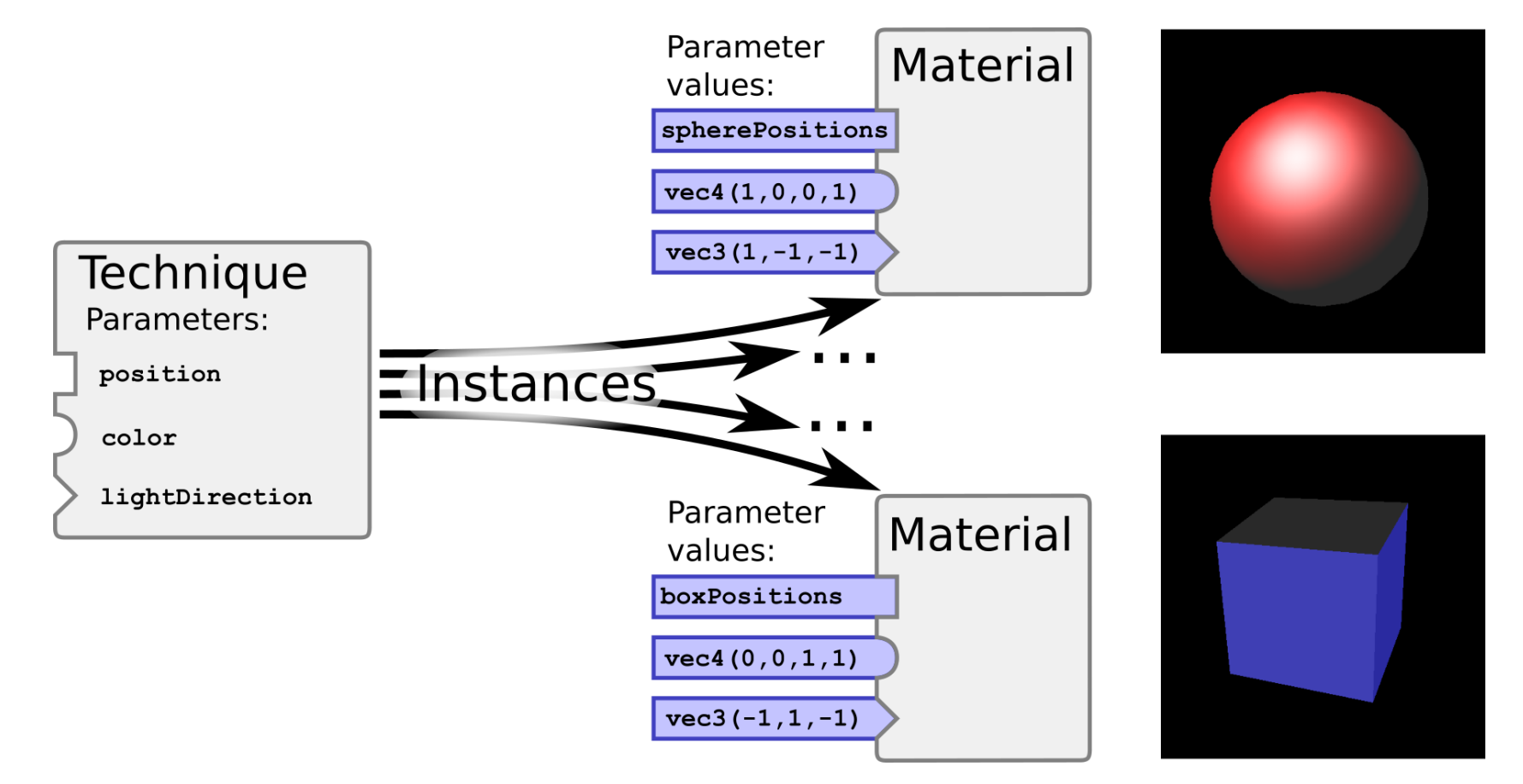

NOS-KHRC

#### **Textures**

**A texture can be an input for a sampler2D uniform variable:**

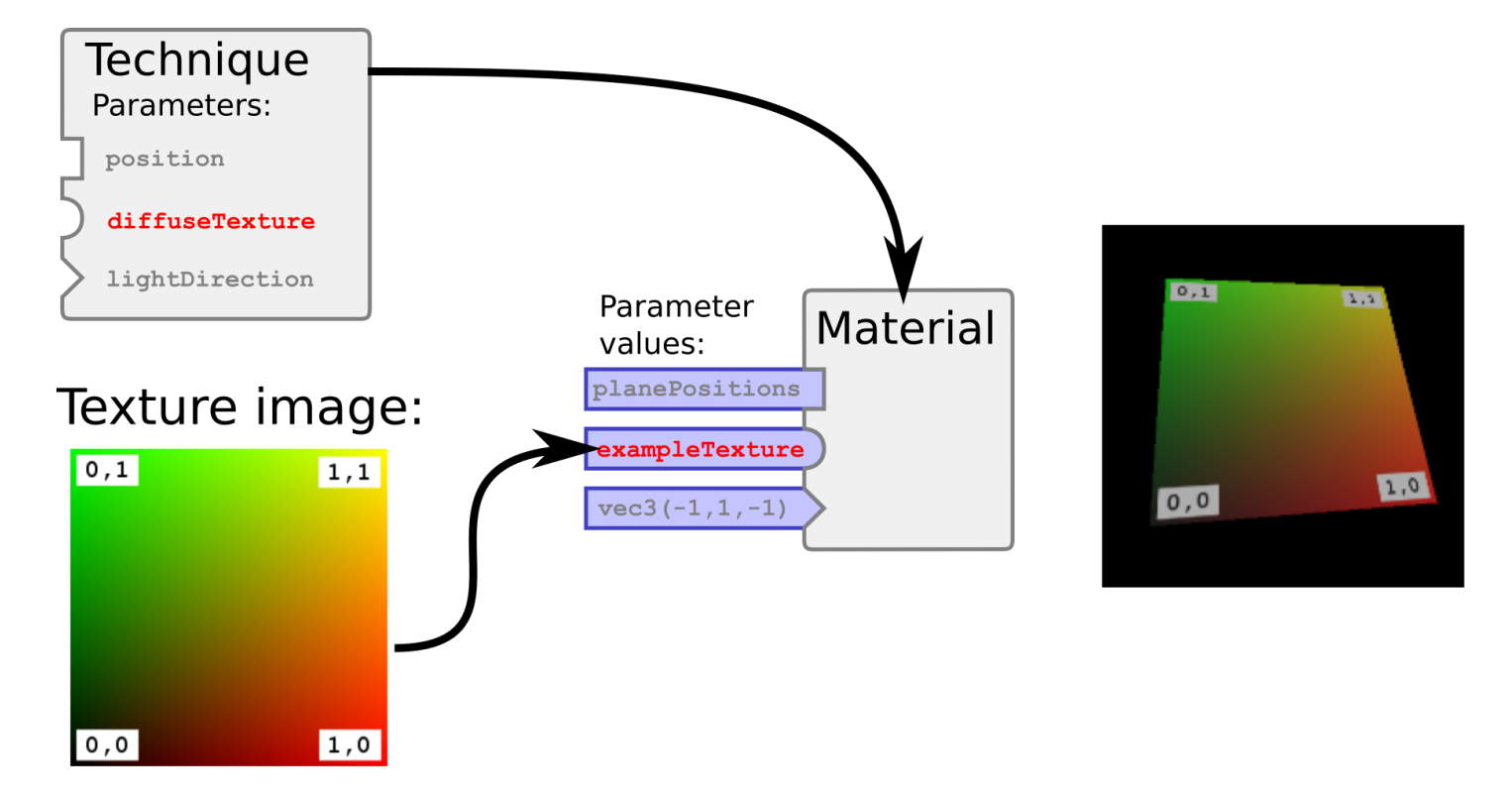

**Reminder: Texture images are stored as external files (JPG, PNG...)**

**Skins**

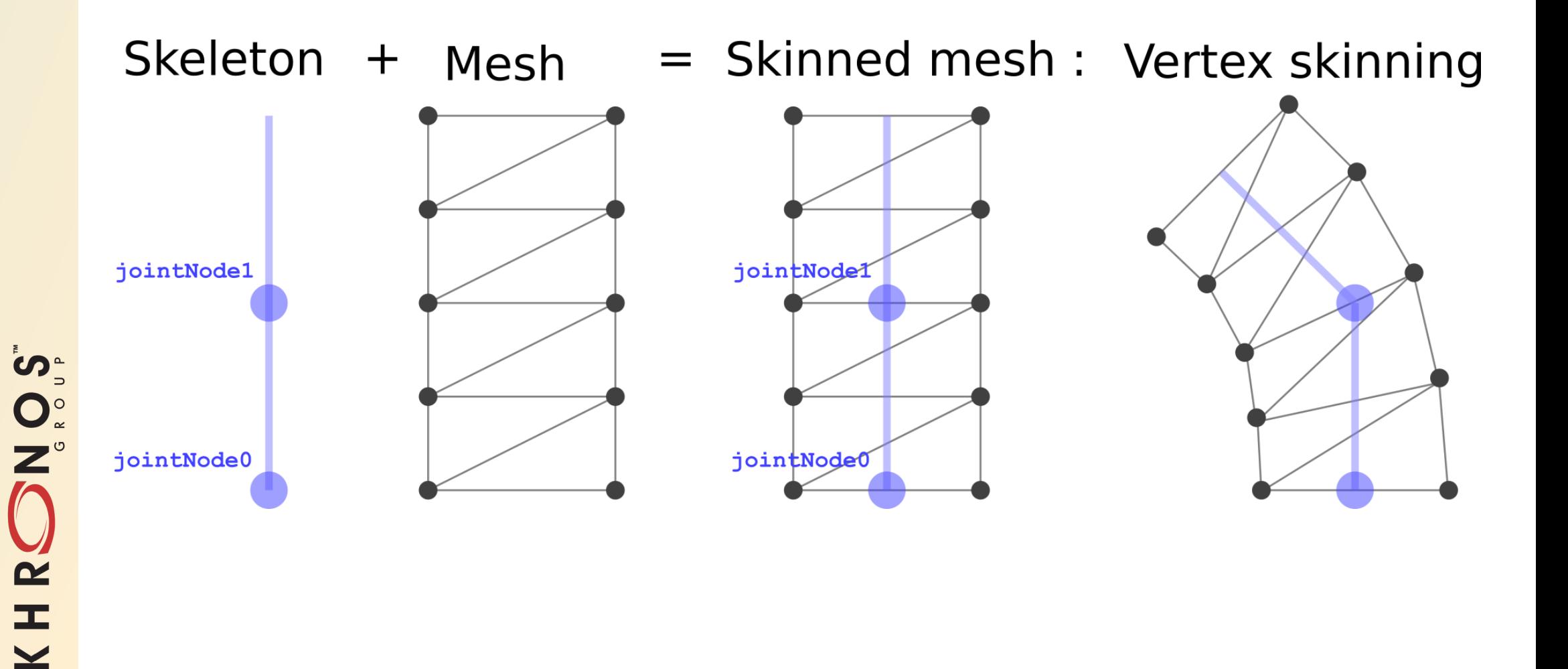

#### **Skins**

DNOST

KHRC

- **The JOINTS: Which joints affect the vertices**
- **The WEIGHTS: How strongly the joints affect the vertices**

![](_page_23_Figure_3.jpeg)

![](_page_23_Figure_4.jpeg)

# **glTF resources**

- **Landing page:** [khronos.org/gltf](https://www.khronos.org/gltf)
- **GitHub repository:** [github.com/KhronosGroup/glTF](https://github.com/KhronosGroup/glTF)
	- Links to resources, samples and the specifiction
- **Sample models repository:** [github.com/KhronosGroup/glTF-Sample-Models](https://github.com/KhronosGroup/glTF-Sample-Models)
	- Simple models for learning, complex models for testing
- **Asset validator:** [github.com/KhronosGroup/glTF-Validator](https://github.com/KhronosGroup/glTF-Validator)
- **Converters:**
	- COLLADA: [github.com/KhronosGroup/COLLADA2GLTF/](https://github.com/KhronosGroup/COLLADA2GLTF/)
	- OBJ: [github.com/AnalyticalGraphicsInc/OBJ2GLTF](https://github.com/AnalyticalGraphicsInc/OBJ2GLTF)
	- **+ many others!**
	- Full list at [github.com/KhronosGroup/glTF#gltf-tools](https://github.com/KhronosGroup/glTF#gltf-tools)
- **Try it out with the online drag-and-drop converter:**
	- [cesiumjs.org/convertmodel.html](http://cesiumjs.org/convertmodel.html)

### **Getting started with glTF**

- **Get an overview of the glTF concepts and their relationships:**
	- [github.com/KhronosGroup/glTF#overview](https://github.com/KhronosGroup/glTF#overview)
- **Explore each concept using the simple test models:**
	- [github.com/KhronosGroup/glTF-Sample-Models](https://github.com/KhronosGroup/glTF-Sample-Models)
- **Dive deeper into each topic using the tutorials:**
	- [github.com/KhronosGroup/glTF-Tutorials](https://github.com/KhronosGroup/glTF-Tutorials)
- **Look up the details in the specification:**
	- [github.com/KhronosGroup/glTF/tree/master/specification](https://github.com/KhronosGroup/glTF/tree/master/specification)

### **Writing a glTF loader or viewer**

![](_page_26_Picture_35.jpeg)

**Have a look at the existing loaders and viewers:**

- [github.com/KhronosGroup/glTF#loaders-and-viewers](https://github.com/KhronosGroup/glTF#loaders-and-viewers)
- For JavaScript/WebGL, C++, C#, Go, Rust, Haxe, Java...

# **Contributing to glTF**

- **Create loaders, exporters, converters or viewers**
	- To be listed at [github.com/KhronosGroup/glTF](https://github.com/KhronosGroup/glTF)
- **Contribute sample models**
	- To be added to [github.com/KhronosGroup/glTF-Sample-Models](https://github.com/KhronosGroup/glTF-Sample-Models)
- **Write tutorials**
	- To be published at *github.com/KhronosGroup/glTF-Tutorials*
- **You are already using glTF?** 
	- Let us know and share your story!

### **Khronos glTF Webinar: Questions?**

**Download the spec, header files, tutorials, and more:**

- [khronos.org/gltf](http://www.khronos.org/gltf)

- **Sign up for the Khronos newsletter:**
	- [khronos.org/news/subscribe](http://www.khronos.org/news/subscribe)
- **Learn about becoming a Khronos member:**
	- [khronos.org/members](http://www.khronos.org/members)
- **Slides by Marco Hutter**

SO'S

O<br>HRO

- [gltf@marco-hutter.de](mailto:gltf@marco-hutter.de)
- **Thanks to all glTF contributors!**
	- **Neil Trevett and Patrick Cozzi will now join to answer your questions**

![](_page_28_Picture_11.jpeg)